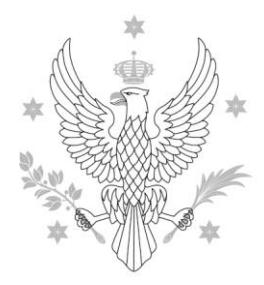

## UNIWERSYTET WARSZAWSKI

Dział Sieci Komputerowych

Warszawa, dn …………………

## **Wniosek założenia konta usługi VPN z dwuskładnikowym uwierzytelnieniem**

Usługa pozwala na zdalny dostęp do krytycznych zasobów informatycznych UW. Między innymi:

- USOS
- SAP

Dane użytkownika:

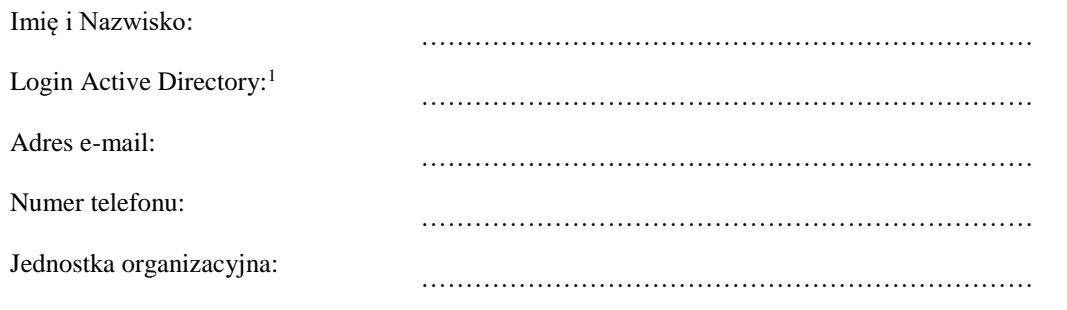

Data:

**(użytkownik)**

**Wyrażam zgodę na zdalny dostęp Pracownika do w/w usługi** 

Data:

PIECZĄTKA

**(dziekan/dyrektor jednostki)**

Po złożeniu wniosku w pok.105 budynku CIUW, użytkownikowi zostanie przekazany token wraz z instrukcją.

 $\overline{a}$ <sup>1</sup> https://mojekonto.uw.edu.pl/moje-konto/